, tushu007.com

 $<<$ CorelDRAW 11  $>>$ 

 $<<$ CorelDRAW 11  $>>$ 

- 13 ISBN 9787302087564
- 10 ISBN 7302087563

出版时间:2004-7-1

作者:东方人华,史广飞,高建光

页数:360

字数:600000

extended by PDF and the PDF

http://www.tushu007.com

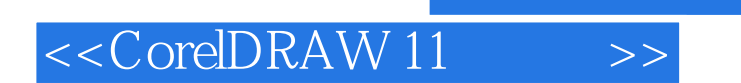

CorelDRAW11

 $,$  tushu007.com

## $<<$ CorelDRAW 11  $>>$

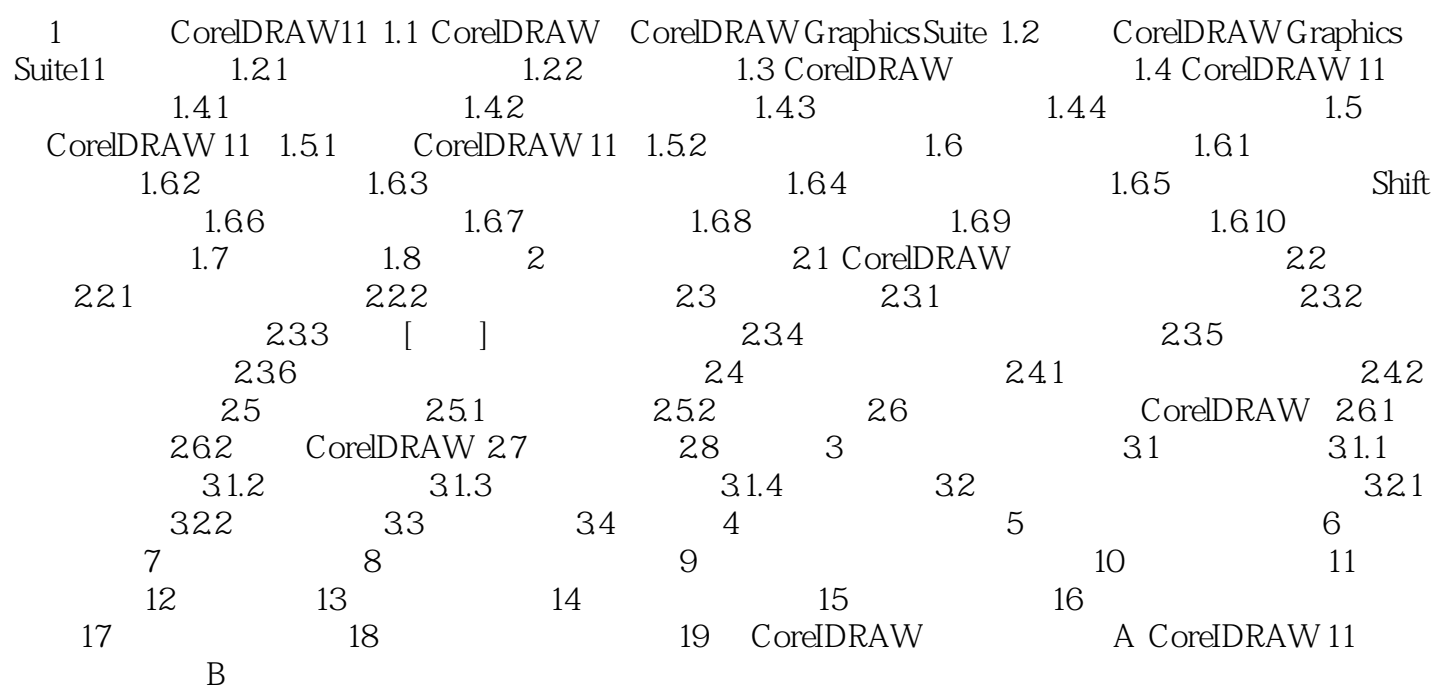

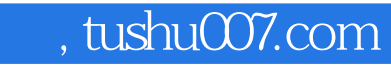

## $<<$ CorelDRAW 11  $>>$

本站所提供下载的PDF图书仅提供预览和简介,请支持正版图书。

更多资源请访问:http://www.tushu007.com